## F01 Fireguard Free Practice Testrar [REPACK]

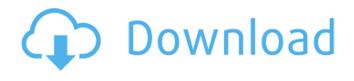

1/3

F01 Fireguard Free Practice Testrar FER-01 Fire Guard Free Practice Testrar Yes. Messerole uses cookies to give you the best experience on our website. If you continue without changing your settings, we'll assume that you are consenting to receive cookies on Messerole. News The 2016 Winter Olympics in Pyeongchang kicked off in South Korea today with one of the premier competitions of the Winter Games, the men's Super Combined. A bunch of athletes — roughly 60 to 70 of them — all jumped out of their sleds, skied down the bunny slope, and raced on. All in all, it was a fairly unremarkable event. And yet, this event — held during the Olympics in South Korea — is being criticized for its sexist nature. Because the jumpers only have men's and women's scores, the event's competition was not only a men's race and a women's race and a women's race and a women's race and a women's race and a women's race and a men's race. Consider that, after the men finished, the women's winners and runners up were presented with the podium. As the athletes get up on the top step, the announcer says: "But for the second straight year, that was a silver medal for the women, and a bronze for the men." So how did a tandem get on the men's podium in the first place? A lot of men wanted to go for the gold. Either they thought they could beat the women or they didn't care which medal they won. "You have to be a man to get on the podium," said France's Morgan Lemay. "I can understand that." He adds: "I would have jumped in for a place on the top step." No one ever said this was anything but a sexist event. The only question here is whether the organizers screwed up or the athletes chose to ride on the men's side. Or both. The truth likely is that both were true. Still, it's a shame that the 2016 Olympics, which are supposed to promote gender equality, failed to do so. Feminist outrage over the Supercombined at the Olympics opened in Sochi, the

## **F01 Fireguard Free Practice Testrar**

I don't think so, but you can try installing CCleaner (on Windows) to assist with finding (and deleting) the junk files. I also have the Antivirus itself frequently cause problems (especially in the case of non-standard programs or drivers.) To fix that, you should remove the antivirus software and let the computer function "as is", assuming that it's not causing damage. Just make sure to only install the version of the antivirus software that is listed in the additional drivers, when there are any available for your operating system. If you want to do this manually, which isn't recommended, you would either have to uninstall the antivirus entirely or simply run a removal tool (such as CCleaner) which has a cleaner. Many people associate this with free or low-cost antivirus software but that's not the case. You're probably not going to have an issue, but it is still possible. It is best to avoid it. You are probably not going to have an issue. There are a few antivirus programs out there that will work with Windows 10. Many of them are free but you are probably not going to want to check to make sure that you are comfortable with a particular program before you let it loose. Otherwise, you could very easily find yourself booting into some very unfortunate scenarios. What if a program does a full system restore? What happens when you have a virus that has a feature that restarts Windows? What happens if a virus does something that you can't see and can't do anything about it? You don't need to worry about removing them (though it's always a good idea). Actually, keeping them around means that your PC will have a safety net in the event that something bad happens. Even if a virus or spyware runs in the background, it may be possible to stop it from spawning. You can also remove the program as well, if you're not happy. So these are some of the reasons you should always have your tools of the trade. If you have any further questions, please feel free to ask. In the meantime, I hope that the likes provided help you

## http://resistanceschool.info/?p=443260

https://www.unitewomen.org/tipard-amv-video-converter-6-1-50-crack-repack//
https://malekrealty.org/softdenchiruntimeprogramdownload-verified/
https://bali.live/wp-content/uploads/2022/09/oceaphil.pdf
https://annearundelthrives.com/wp-content/uploads/2022/09/latyjus.pdf
https://volektravel.com/3ds-emulator-bios-v1-1-7-download-exclusive/
https://it-labx.ru/?p=141634
https://nearbyhostels.com/wp-content/uploads/2022/09/ottiold.pdf
https://thecryptobee.com/eset-endpoint-antivirus-6-6-2086-1-crack-keygen-free-best-download/
http://amlakparleman.com/wp-content/uploads/2022/09/Cyberlink PowerDirector\_Ultimate\_1202230\_Retail\_ChingLiu\_Key.pdf
https://turn-key.consulting/2022/09/09/cool-edit-pro-2-crack-peter-quistgard-upd/
https://sttropezrestaurant.com/wp-content/uploads/2022/09/Identidad\_Del\_Psicologo\_Pdf\_Catalina\_Harrsch\_Descargar\_EXCLUSIVE.pdf
https://arlingtonliquorpackagestore.com/how-to-see-hidden-cam-shows-chaturbate-hack-hot/
https://arlingtonliquorpackagestore.com/how-to-see-hidden-cam-shows-chaturbate-hack-hot/
https://assetdefenseteam.com/wp-content/uploads/2022/09/Floriani\_Total\_Control\_U\_HOT\_Crackl.pdf
https://awaazsachki.com/?p=71490
https://instafede.com/suono-di-campane-da-scaricare-da-best/
http://www.male-blog.com/2022/09/09/eax-advanced-hd-5-0-driver-epub/
http://www.batiksukses.com/?p=50368